# Politechnika Krakowska im. Tadeusza Kościuszki

# KARTA PRZEDMIOTU

obowiązuje studentów rozpoczynających studia w roku akademickim 2018/2019

Wydział Mechaniczny

Kierunek studiów: Automatyka i Robotyka **Profil: Ogólnoakademicki** Profil: Ogólnoakademicki

Forma sudiów: stacjonarne **Kod kierunku: A** 

Stopień studiów: II

Specjalności: Technologie informacyjne w systemach produkcyjnych

# 1 Informacje o przedmiocie

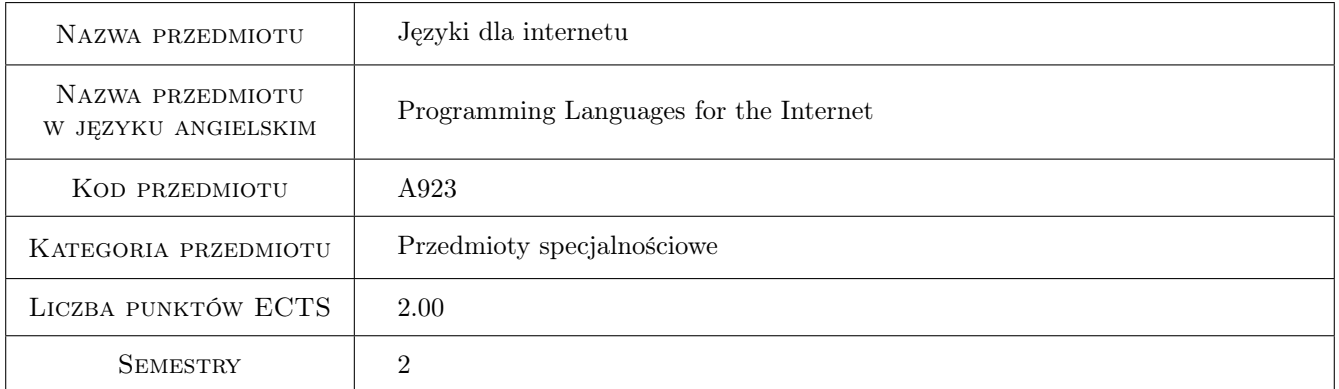

# 2 Rodzaj zajęć, liczba godzin w planie studiów

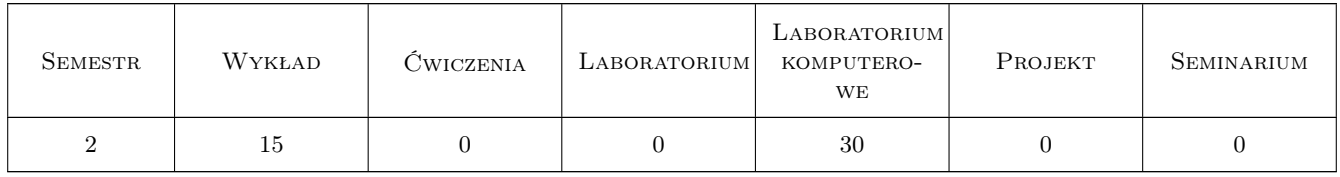

### 3 Cele przedmiotu

Cel 1 Zapoznanie się z językami oraz technikami wykorzystywanymi do tworzenia aplikacji internetowych

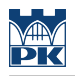

# 4 Wymagania wstępne w zakresie wiedzy, umiejętności i innych **KOMPETENCJI**

1 Zaliczony przedmiot: Podstawy informatyki

### 5 Efekty kształcenia

- EK1 Wiedza Zna standardy, na których bazują współczesne rozwiązania WWW.
- EK2 Wiedza Zna wybrane języki skryptowe oraz posiada wiedzę na temat możliwości ich wykorzystania w aplikacjach internetowych.
- EK3 Umiejętności Potrafi zaprojektować i wykonać stronę internetową.

EK4 Umiejętności Potrafi opracować i praktycznie wykorzystać kod w wybranym języku skryptowym.

# 6 Treści programowe

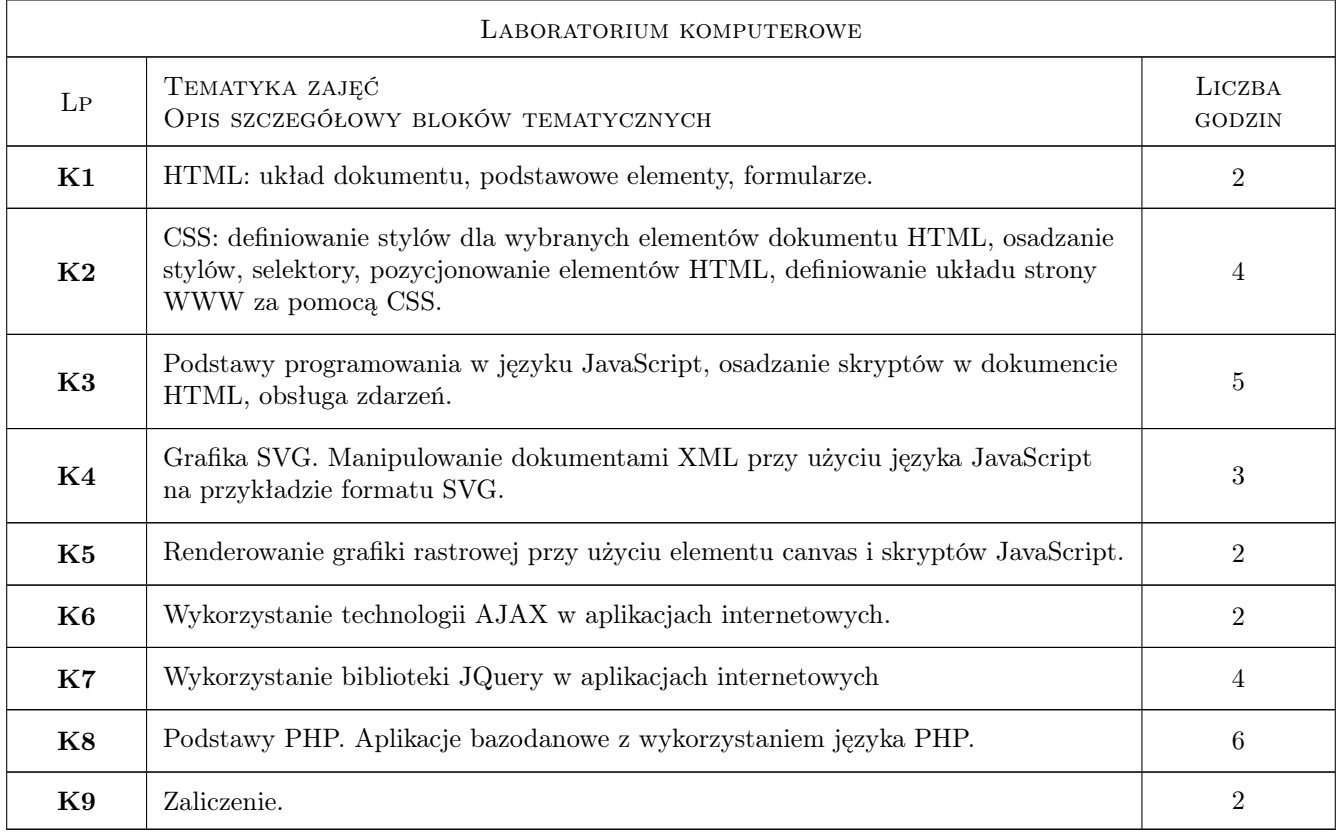

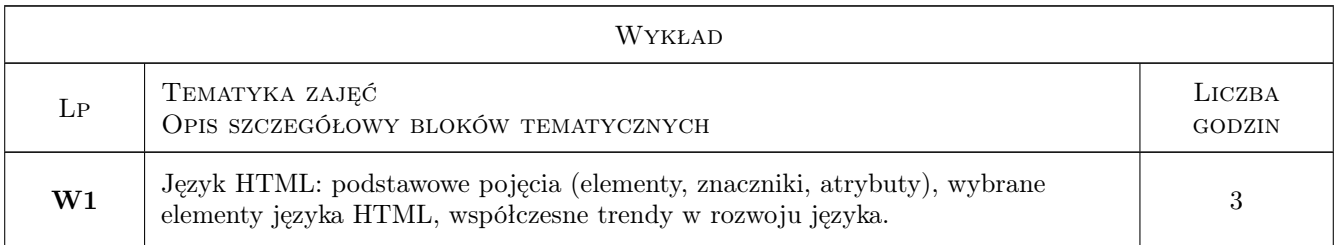

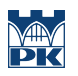

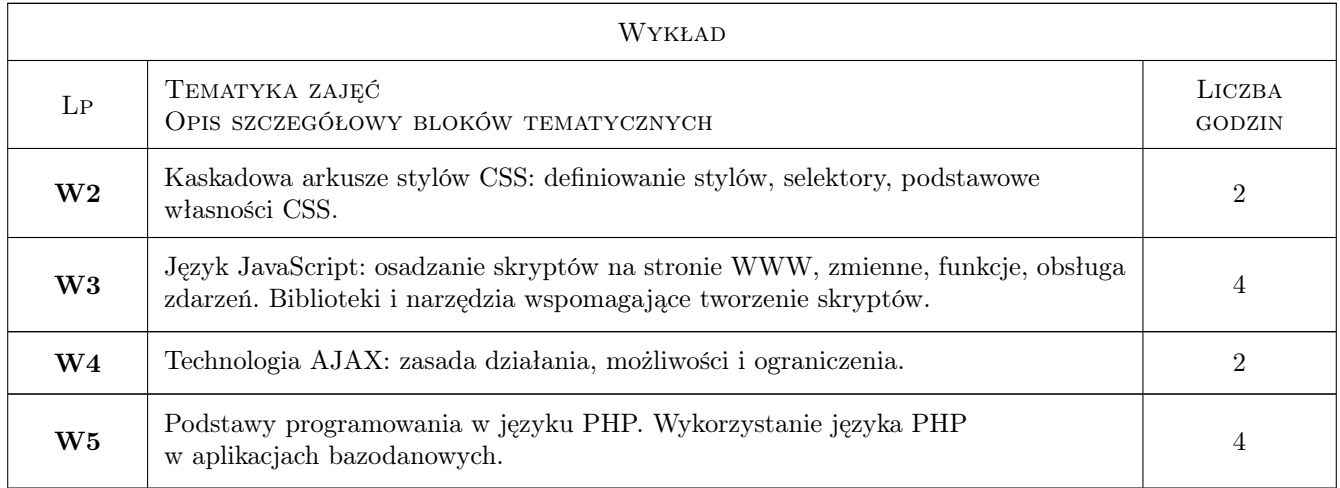

# 7 Narzędzia dydaktyczne

- N1 Wykłady
- N2 Ćwiczenia laboratoryjne
- N3 Konsultacje

# 8 Obciążenie pracą studenta

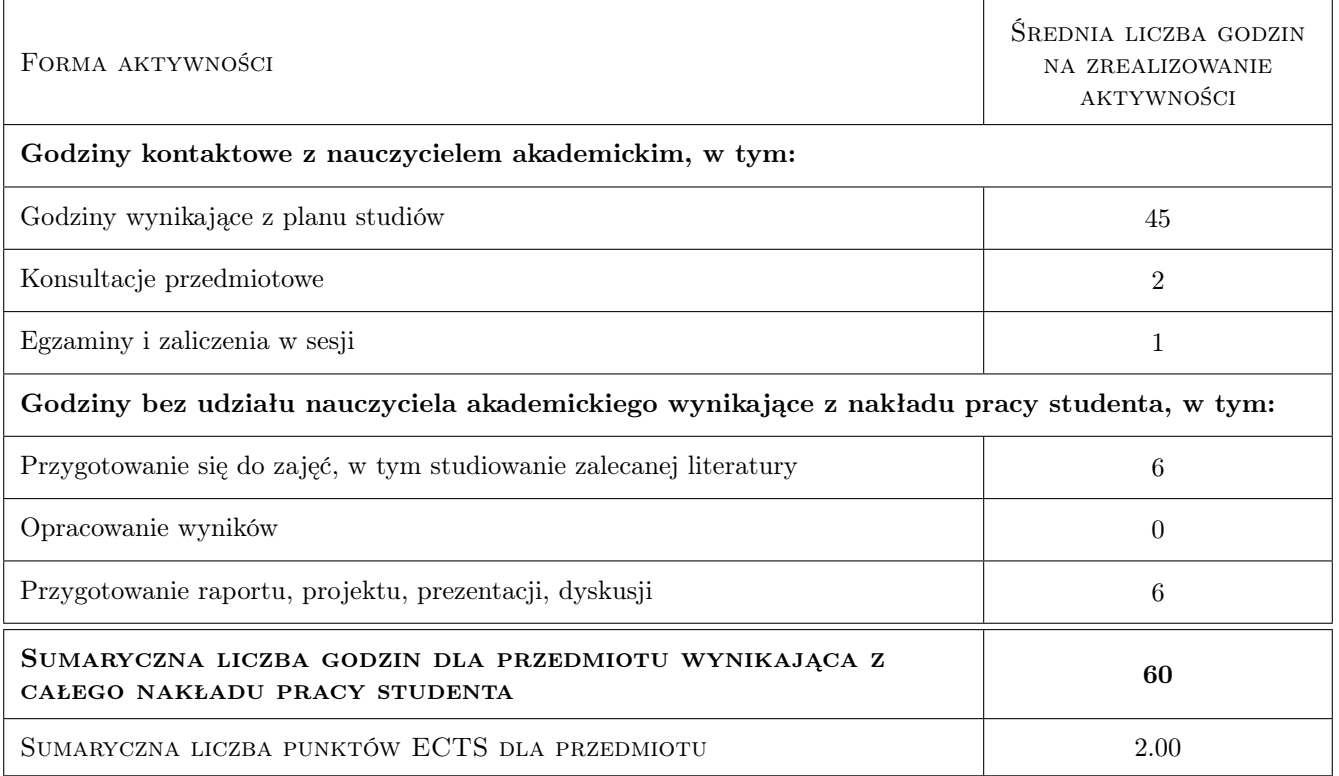

# 9 Sposoby oceny

#### Ocena formująca

F1 Ćwiczenie praktyczne

#### Ocena podsumowująca

P1 Projekt

#### Warunki zaliczenia przedmiotu

W1 Uzyskanie ocen pozytywnych dla każdego efektu kształcenia

W2 Ocena końcowa ustalana jest jako średnia arytmetyczna ocen z każdego efektu kształcenia

#### Kryteria oceny

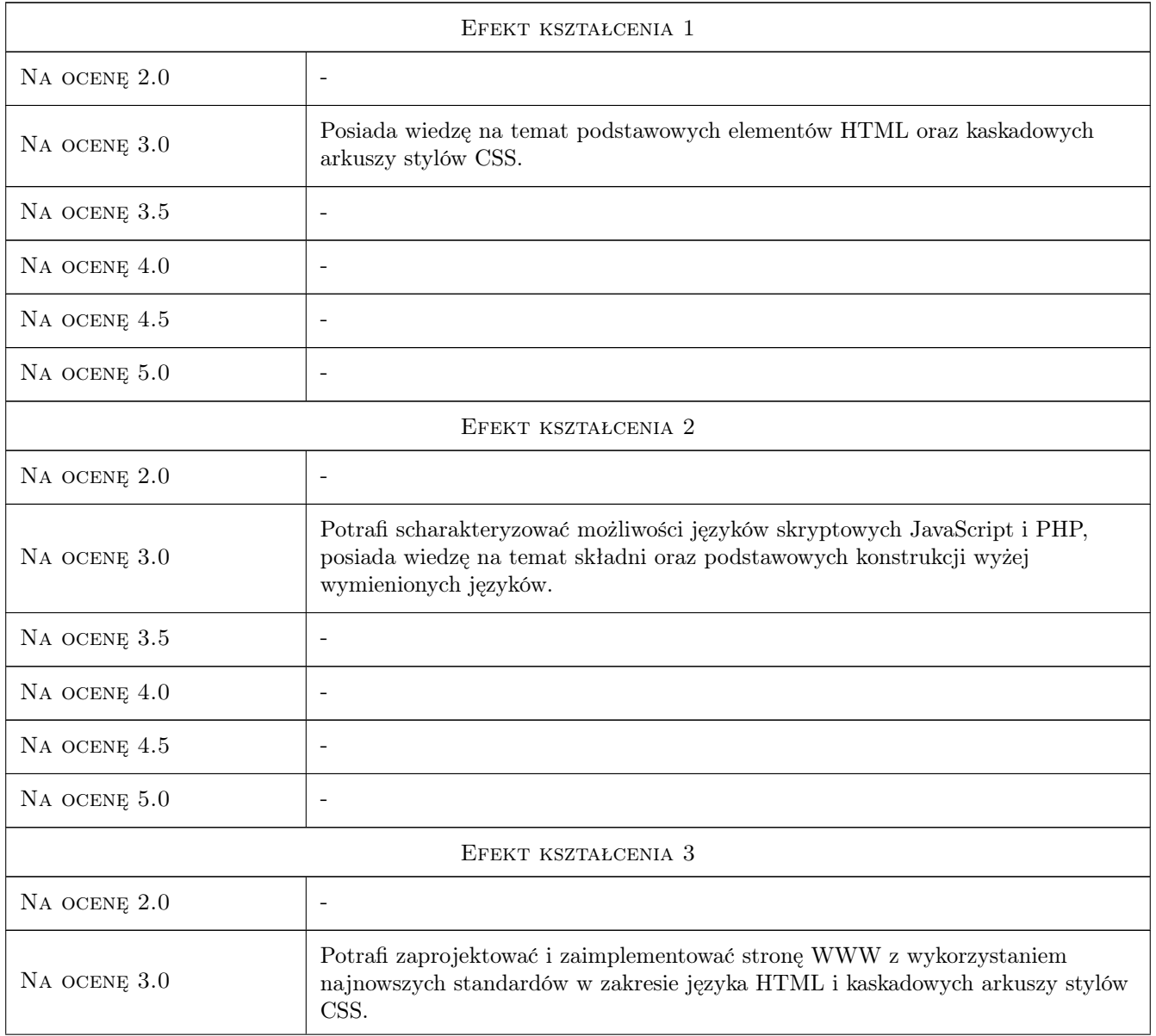

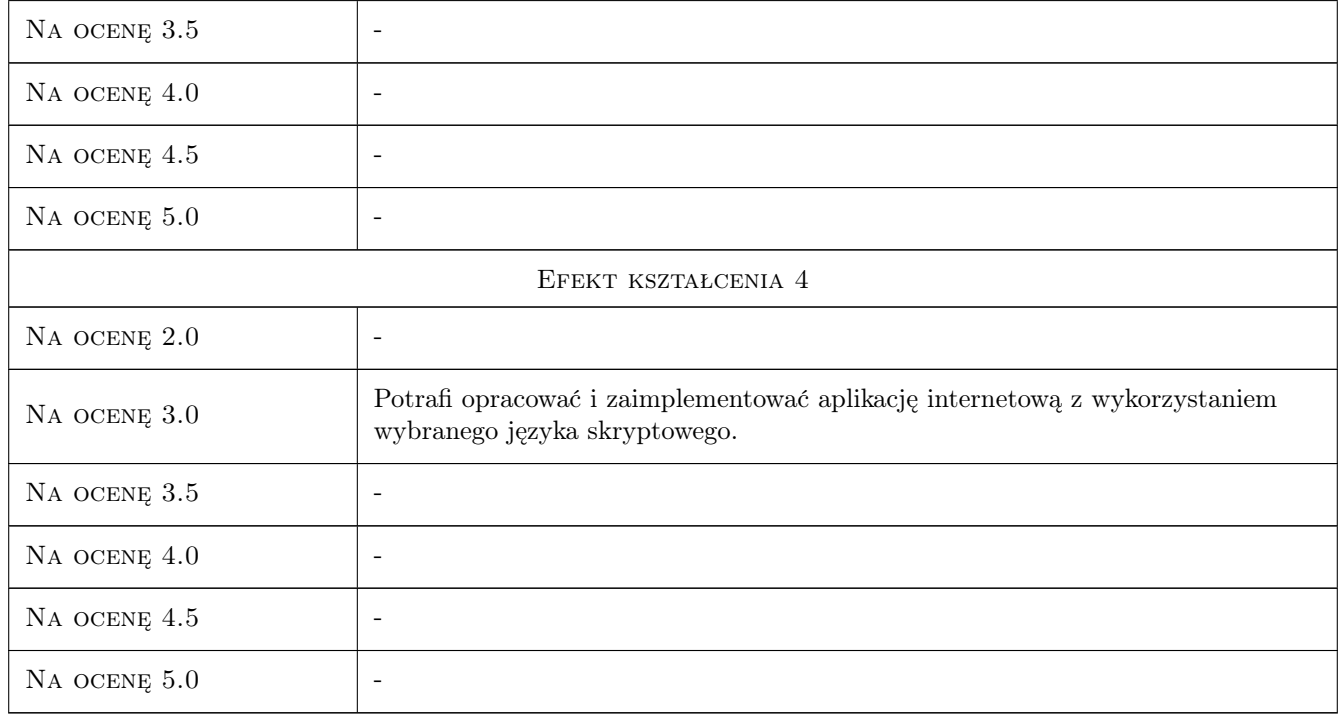

# 10 Macierz realizacji przedmiotu

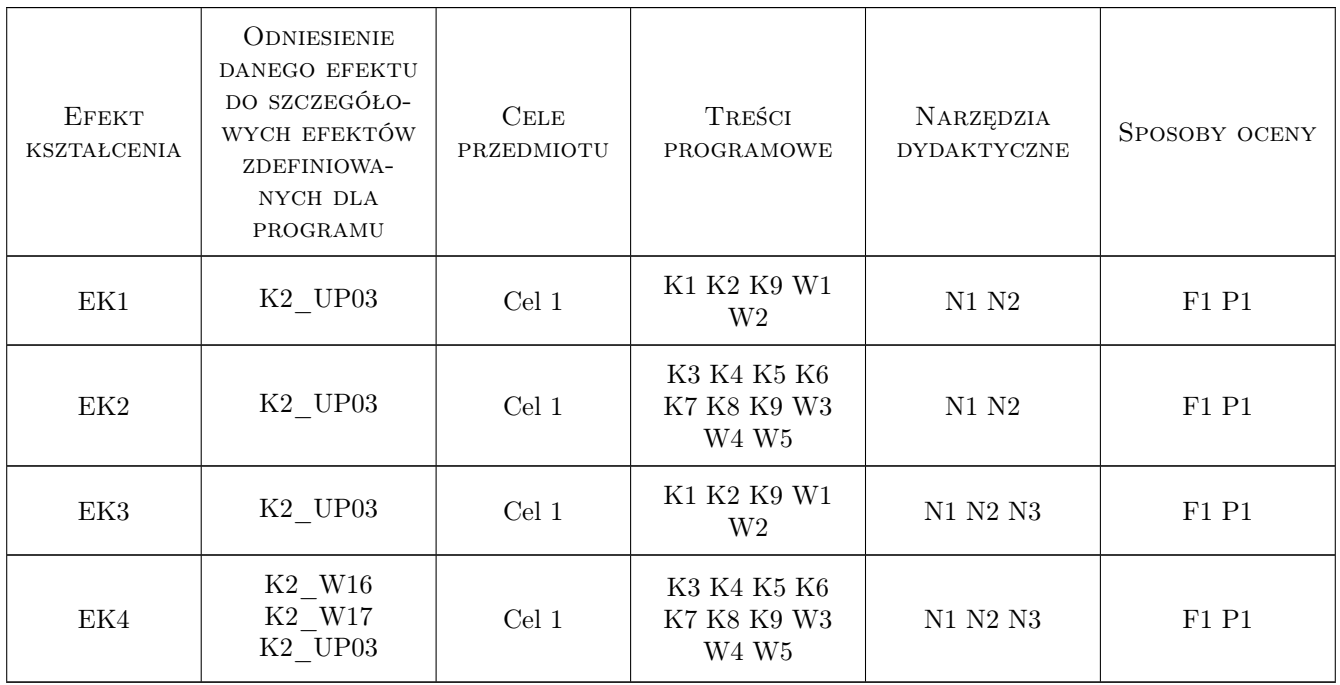

# 11 Wykaz literatury

#### Literatura podstawowa

- [1 ] Schafer S.M.  $-$  HTML, XHTML i CSS. Biblia., , 2009, Helion
- [2 ] Welling L., Thomson L. PHP i MySQL. Tworzenie stron WWW. Vademecum profesjonalisty., , 2009, Helion
- [3 ] Sawyer McFarland D. JavaScript. Nieoficjalny podręcznik., , 2010, Helion

#### Literatura uzupełniająca

- [1 ] Duckett J. XHTML i CSS. Dostępne witryny internetowe., , 2008, Helion
- [2 ] Ullman C., Dykes L.  $-A$ jax. Od podstaw., , 2008, Helion

#### 12 Informacje o nauczycielach akademickich

#### Osoba odpowiedzialna za kartę

dr inż. Krzysztof, Edward Wójcik (kontakt: krzysztof.wojcik@mech.pk.edu.pl)

#### Osoby prowadzące przedmiot

1 dr inż. Krzysztof Wójcik (kontakt: krzysztof.wojcik@mech.pk.edu.pl)

# 13 Zatwierdzenie karty przedmiotu do realizacji

(miejscowość, data) (odpowiedzialny za przedmiot) (dziekan)

. . . . . . . . . . . . . . . . . . . . . . . . . . . . . . . . . . . . . . . . . . . . . . . .

PRZYJMUJĘ DO REALIZACJI (data i podpisy osób prowadzących przedmiot)